Comparer des fractions

 **Classe les fractions dans le tableau.**

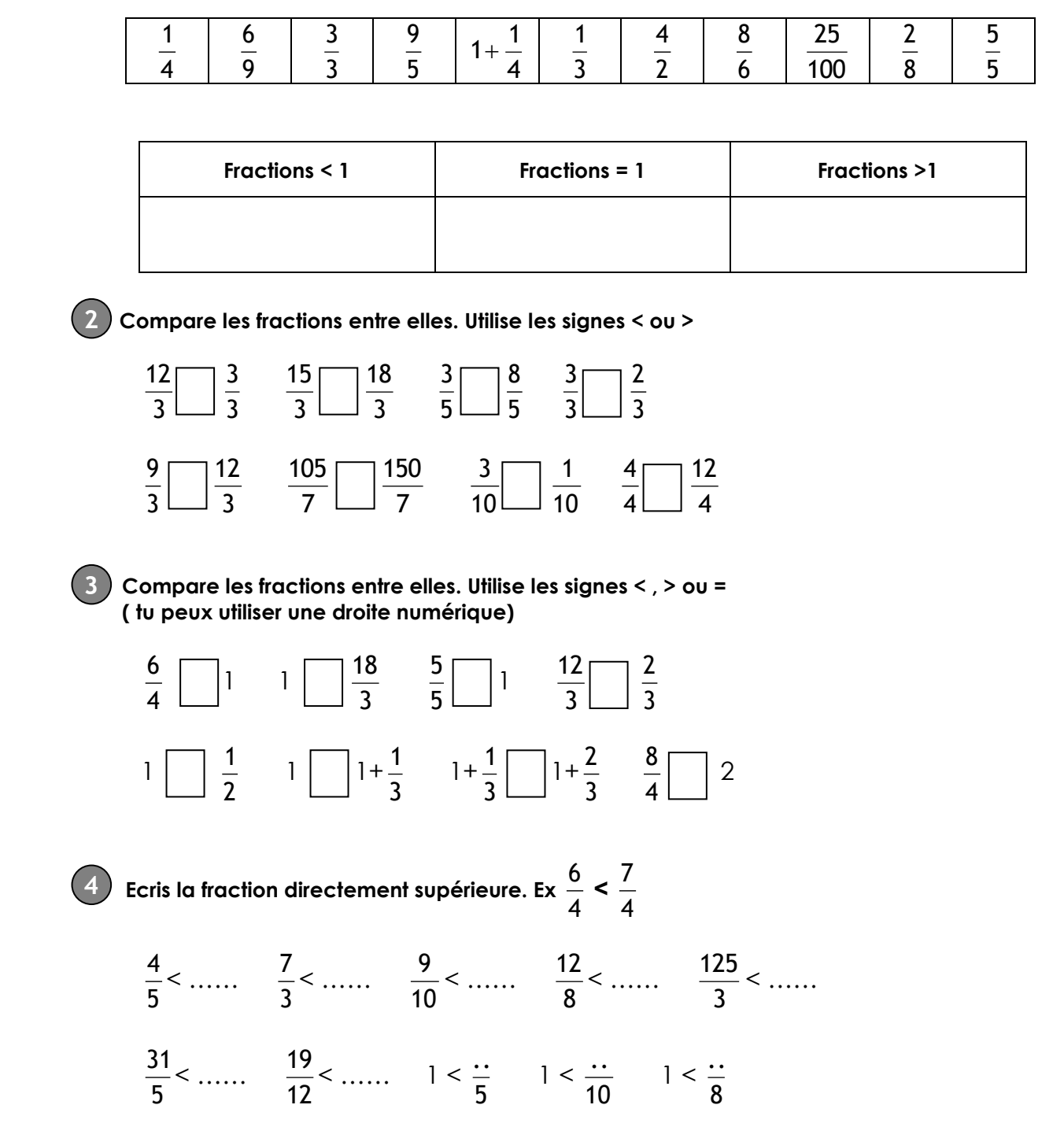